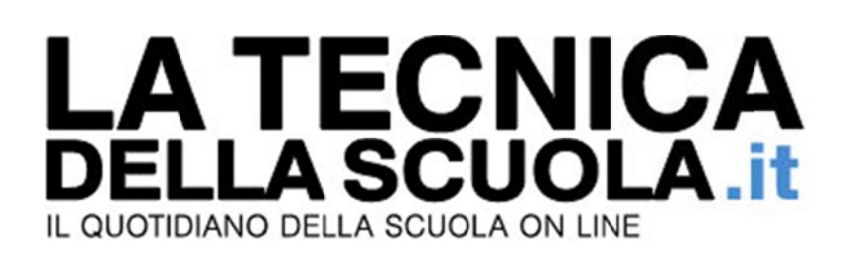

## **Pubblico impiego: in alto mare l'abrogazione della legge Brunetta**

Reginaldo Palermo Giovedì, 16 Febbraio 2017

Per la revisione delle norme contenute nella legge Brunetta del 2009 bisognerà aspettare ancora un po' di tempo.

Il decreto legislativo in materia di pubblico impiego, preannunciato con enfasi negli ultimi giorni non è ancora pronto. I sindacati davano per certo che il Governo avrebbe approvato il provvedimento nel corso della seduta del Consiglio dei Ministri di venerdì 17.

Ma, a meno di sorprese dell'ultimo momento, l'ordine del giorno della riunione non prevede nulla in proposito.

E' probabile che il Governo non abbia ancora trovato una soluzione al problema posto dai sindacati che chiedono il ripristino delle disposizioni in vigore prima del 2009 quando i contratti potevano derogare norme di le egge.

La mancata approvazione del decreto farà inevitabilmente slittare anche la conclusione della trattativa sulla mobilità.

Ma è anche possibile che a questo punto i sindacati accettino di sottoscrivere quanto già concordato fino ad ora rinviando ad una sequenza contrattuale successiva la soluzione del nodp della chiamata diretta.